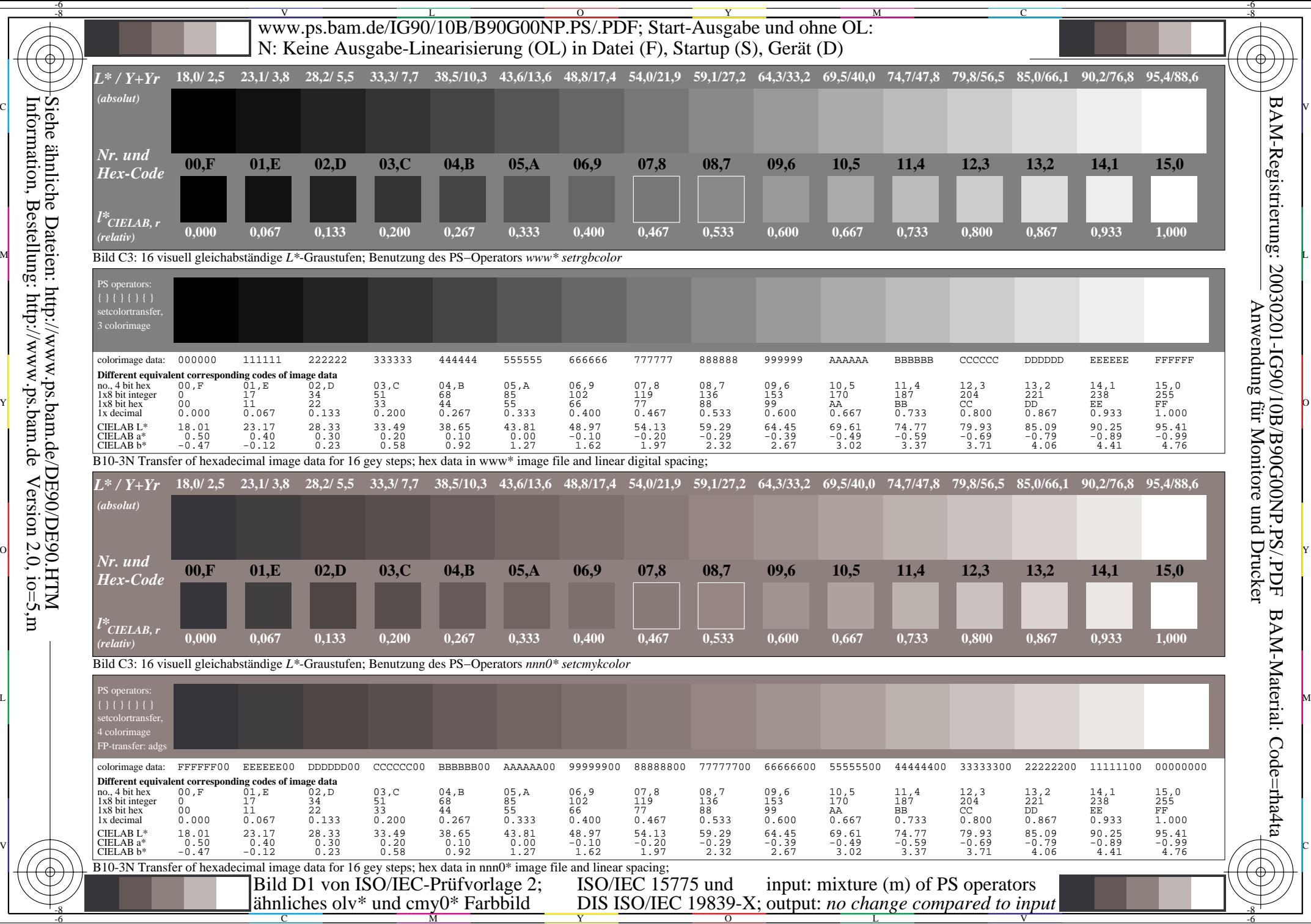

Information, Bestellung: http://www.ps.bam.de Version 2.0, io=5,m Siehe ähnliche Dateien: http://www.ps.bam.de/DE90/DE90.HTM